## Portal<sup>™</sup> Loading Instructions

## Apple® IIe and IIc Computers

- 1. If you have one, connect a joystick to your computer.
- 2. Turn on your computer and monitor.
- 3. Insert the *Portal* diskette labeled Contains Side 1 and 2 in disk drive 1, label side up, and close the disk drive door.

## Amiga<sup>TM</sup> Computers

- 1. Turn on your computer and monitor.
- When so instructed, insert the Kickstart<sup>τu</sup> diskette in your disk drive.
- 3. When instructed to insert the Workbench<sup>™</sup> diskette in your disk drive, insert the *Portal* diskette labeled 1 in your disk drive, label side up.

## Atari® ST<sup>TM</sup> Computers

- 1. Turn on your computer and monitor.
- 2. Insert the *Portal* diskette labeled 1 in the internal disk drive, label side up.
- 3. After the diskette loads, click twice on PORTAL.PRG.

## Commodore® 64<sup>TM</sup> and 128<sup>TM</sup> Computers

- 1. Plus a joystick into port 2 of your computer.
- 2. Turn on your computer, disk drive, and monitor or TV.
- 3. *If you have a Commodore 128*, type G064 and press RETURN. When the prompt **ARE YOU SURE?** appears, type Y and press RETURN.
- 4. Insert the *Portal* diskette labeled Contains Sides 1 and 2 in your disk drive, label side up, and close the disk drive door or latch. Type LOAD "\*",8,1 and press RETURN.

# IBM<sup>®</sup> PC,<sup>™</sup> PCjr,<sup>™</sup> and Tandy<sup>®</sup> 1000 Computers

- 1. Connect a joystick, if you have one, to your computer.
- 2. Boot your computer with DOS.
- 3. Insert the *Portal* diskette labeled 1 in disk drive A, label side up, and close the disk drive door or latch. With the A> prompt on the screen, type PORTAL and press RETURN.

## Macintosh TM Computers

- 1. Insert the *Portal* diskette labeled 1 in your internal disk drive, label side up.
- 2. Turn on your computer.

#### Portal

Written by Rob Swigart. Produced by Brad Fregger Programmed by NEXA Corporation.

Original concept by Brad Fregger and Rob Swigart.
Designed by Rob Swigart, Gilman Louie, and Greg Omi.
Graphics by Robert Coston, Anton Widjaja, and Gilman Louie.
Amiga version programmed by Anton Widjaja.
Apple II version programmed by Leonard Chan.
Atari ST version programmed by Elizabeth Khong.
Commodore version programmed by Greg Umi.
IBM version programmed by Aryanto Widodo.
Macintosh version programmed by Thomas Hughes.
Sounds for the Commodore and Amiga versions by Russell Lieblich.

Special thanks to Peter Kaminski, Suzanne Frank, Clyde Grossman, and Jerry Pape.

*Prologue* and *WORLDNET Emergency Operating Instructions* by Rob Swigart. Editorial management by Steven Young.

### LET'S GET TO KNOW EACH OTHER

We're working hard to design the kind of computer software you want, and we'd love to hear your comments. So drop us a note. For a recorded message about our newest software, call 800 633-4263 any time. If you have questions about using one of our products, call Consumer Relations between 9:30 a.m. and 5:00 p.m. Pacific time, Monday through Friday:

(in California) 415 940-6044/5 (from outside California) 800 227-9759

Write to:

Consumer Relations Activision, Inc. P.O. Box 7287 Mountain View, CA 94039

© 1986 Activision, Inc. All rights reserved.

Amiga, Kickstart, and Workbench are trademarks of Commodore-Amiga, Inc.
Apple is a registered trademark and Macintosh is a trademark of Apple Computer, Inc.
Atari is a registered trademark and Atari ST is a trademark of Atari Corp.
Commodore is a registered trademark and Commodore 64 and 128 are trademarks of Commodore Electronics, Ltd.

IBM is a registered trademark and IBM PC and PCjr are trademarks of International Business Machines Corp.

Tandy is a registered trademark of Tandy Corp.

#### **ACTIVISION LIMITED 90-DAY WARRANTY**

Activision, Inc. warrants to the original consumer purchaser of this computer software product that the recording medium on which the software programs are recorded will be free from defects in material and workmanship for 90 days from the date of purchase. If the recording medium is found defective within 90 days of original purchase, Activision agrees to replace, free of charge, any product discovered to be defective within such period upon receipt at its Factory Service Center of the product, postage paid, with proof of date of purchase.

This warranty is limited to the recording medium containing the software program originally provided by Activision and is not applicable to normal wear and tear. This warranty shall not be applicable and shall be void if the defect has arisen through abuse, mistreatment, or neglect. Any implied warranties applicable to this product are limited to the 90-day period described above. If the recording medium should fail after the original 90-day warranty period has expired, you may return the software program to Activision, Inc. at the address noted below with a check or money order for \$7.50 (U.S. currency), which includes postage and handling, and Activision will mail a replacement to you. To receive a replacement, you should enclose the defective medium (including the original product label) in protective packaging accompanied by: (1) a \$7.50 check, (2) a brief statement describing the defect, and (3) your return address. EXCEPT AS SET FORTH ABOVE, THIS WARRANTY IS IN LIEU OF ALL OTHER WARRANTIES, WHETHER ORAL OR WRITTEN, EXPRESS OR IMPLIED. INCLUDING ANY WARRANTY OF MERCHANTABILITY OR FITNESS FOR A PARTICULAR PURPOSE, AND NO OTHER REPRESENTATION OR CLAIMS OF ANY NATURE SHALL BE BINDING ON OR OBLIGATE ACTIVISION, IN NO EVENT WILL ACTIVISION BE LIABLE FOR SPECIAL, INCIDENTAL, OR CONSEQUENTIAL DAMAGE RESULTING FROM POSSESSION, USE, OR MALFUNCTION OF THIS PRODUCT, INCLUDING DAMAGE TO PROPERTY AND, TO THE EXTENT PERMITTED BY LAW, DAMAGES FOR PERSONAL INJURY, EVEN IF ACTIVISION HAS BEEN ADVISED OF THE POSSIBILITY OF SUCH DAMAGES.

SOME STATES DO NOT ALLOW LIMITATIONS ON HOW LONG AN IMPLIED WARRANTY LASTS AND/OR THE EXCLUSION OR LIMITATION OF INCIDENTAL OR CONSEQUENTIAL DAMAGES, SO THE ABOVE LIMITATIONS AND/OR EXCLUSION OR LIMITATION OF LIABILITY MAY NOT APPLY TO YOU. THIS WARRANTY GIVES YOU SPECIFIC LEGAL RIGHTS, AND YOU MAY HAVE OTHER RIGHTS WHICH VARY FROM STATE TO STATE.

#### WARNING

Any attempt to duplicate this product may damage it. Such damage is not covered by the warranty. Please see above for complete warranty. U.P.S. or registered mail is recommended for returns. Please send to:

#### WARRANTY REPLACEMENTS

Consumer Relations Activision, Inc. 2350 Bayshore Parkway Mountain View, CA 94043

## **COPYING PROHIBITED**

This software product is copyrighted and all rights are reserved by Activision, Inc. The distribution and sale of this product are intended for the use of the original purchaser only and for use only on the computer system specified. Copying, duplicating, selling, or otherwise distributing this product without the express written permission of Activision are violations of U.S. Copyright Law and are hereby expressly forbidden.

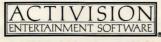

© 1986 Activision, Inc. G-133-09